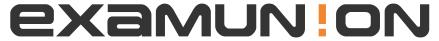

## Certified IT Exam Material Authority

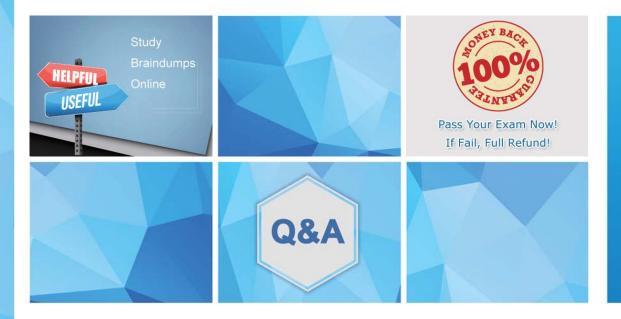

Accurate study guides, High passing rate! We offer free update service for one year! http://www.examunion.com Exam : C100DEV

**Title**: MongoDB Certified

**Developer Associate** 

Version: DEMO

- 1. Why is MongoDB a NoSQL database?
- A. Because MongoDB uses a structured way to store and organize data (collections).
- B. Because MongoDB uses tables, rows and columns to organize data.
- C. Because MongoDB does not utilize tables, rows and columns to organize data.

## Answer: A,C

```
Explanation:
https://www.mongodb.com/nosql-explained
2. Suppose you have a movies collection with the following document structure:
id: ObjectId("573a1390f29313caabcd60e4"),
title: 'The Immigrant',
fullplot: "Charlie is on his way to the USA. He wins in a card game, puts the money in Edna's bag (she
and her sick mother have been robbed of everything). When he retrieves a little for himself he is accused
of being a thief. Edna clears his name. Later, broke, Charlie finds a coin and goes into a restaurant." }
You want to perform text search queries on fullplot field.
What do you have to do?
Just query the database. For example:
A. Just query the database. For example:
db.movies.find( { $text: { $search: 'spaceship'} } ).explain()
B. First, create a text index: db.movies.createIndex( { fullplot: 'text' } ) Then query the database:
db.movies.find( { $text: { $search: 'spaceship' } } )
C. First, create an index:
D. db.movies.createIndex( { fullplot: 1 } ) Then query the database:
db.movies.find( { $text: { $search: 'spaceship' } } )
Answer: B
Explanation:
https://docs.mongodb.com/manual/text-search/
https://docs.mongodb.com/manual/core/index-text/
3.In your database there is a collection named trips with the following document structure:
{
' id': ObjectId("572bb8222b288919b68abf6d"),
'trip_duration': 858,
'start station id': 532,
'end station id': 401,
'bike id': 17057,
'start station location': { type: 'Point', coordinates: [ -73.960876, 40.710451 ] }, 'end station location':
{ type: 'Point', coordinates: [ -73.98997825, 40.72019576 ] }, 'start_time': ISODate("2016-01-
01T00:09:31.000Z"), 'stop_time': ISODate("2016-01-01T00:23:49.000Z") }
How can you extract all trips from this collection ended at stations that are to the west of the -73.5
longitude coordinate?
A. db.trips.find( { 'coordinates': { $lt: -73.5 } } )
```

B. db.trips.find( { 'end\_station\_location.coordinates.0': { \$gt: -73.5 } } )

```
C. db.trips.find( { 'end station location.coordinates.0': { $lt: -73.5 } } )
D. db.trips.find( { 'end station location.coordinates.1': { $lt: -73.5 } } )
Answer: C
Explanation:
https://docs.mongodb.com/manual/reference/operator/query/lt/
4. You have a developers collection with the following document structure:
id: 1.
fname: 'John',
Iname: 'Smith',
tech stack: ['sql', 'git', 'python', 'linux', 'django', 'aws']
},
{
id: 2,
fname: 'Michael',
Iname: 'Doe',
tech stack: [ 'git', 'python', 'sqlite', 'linux', 'flask' ]
}
Which of the following queries will return only the first three elements of the array in the tech stack field?
A. db.developers.find( {}, { tech stack: [0, 1, 2] } )
B. db.developers.find( { tech_stack: { $slice: [0, 3] } } )
C. db.developers.find({}, { tech stack: [0, 3] })
D. db.developers.find( {}, { tech_stack: { $slice: [0, 3] } } )
Answer: D
```

Explanation:

https://docs.mongodb.com/manual/reference/operator/update/slice/

5. What is the built-in database called local in MongoDB for?

A. The local database plays an important role in the authentication and authorization process. Certain actions performed by administrators also require access to this database.

- B. The local database is used to store information about shards in shared MongoDB cluster.
- C. The local database stores data describing the MongoDB server. For replica sets, it also stores information about the replication process.

Answer: C

## **Explanation:**

https://docs.mongodb.com/manual/reference/local-database/